# **CUNY Academic Commons - Bug #12953**

# **Pagination Issue on Customizr theme**

2020-06-17 03:57 PM - scott voth

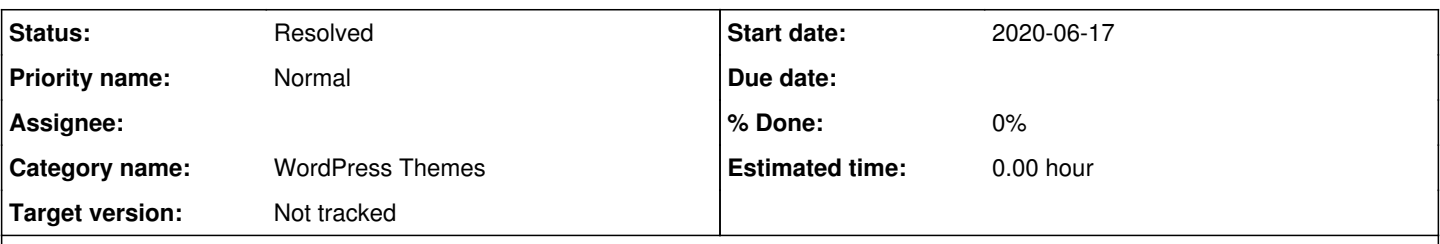

## **Description**

Lidia is trying to get the home page to paginate posts - display 5 posts at a time. The Customizr theme seems to provide this option (see attached). But the number of posts per page seems to be the same as the "Show number of Posts" on the WP Reading settings page. That is, if you change one the other changes. Is this a bug in the theme?

Her site is <https://clacls.commons.gc.cuny.edu>

## **History**

### **#1 - 2020-06-17 04:26 PM - Boone Gorges**

*- Status changed from New to Reporter Feedback*

It looks to me like the setting applies to date archives, taxonomy archives, etc, but **not** to the home page. Are you seeing something similar?

#### **#2 - 2020-06-17 05:42 PM - scott voth**

Yeah, but if you go to the Front Page content, it links to the same setting. I don't see how pagination could ever work if it is updating number of posts to display (i.e. Settings>>Reading: "Blog pages show at most:").

I see others are complaining about this:<https://www.google.com/search?client=firefox-b-1-d&q=customizr+pagination>

I also see that Lidia opened a ticket:<https://wordpress.org/support/topic/pagination-not-working-on-front-page-customizr-theme/>

## **#3 - 2020-06-17 06:10 PM - Boone Gorges**

#### Thanks, Scott. I've traced the behavior to this point

[https://github.com/presscustomizr/customizr/blob/c6fcfa1475a1fbc9ac660ecc9a584d007fef262e/templates/index-no-model.php#L183,](https://github.com/presscustomizr/customizr/blob/c6fcfa1475a1fbc9ac660ecc9a584d007fef262e/templates/index-no-model.php#L183) which returns true on archive pages but false on the home page. I don't know how to debug this further without extensive digging. I'll leave a comment on the wordpress.org ticket.

## **#4 - 2020-06-17 07:06 PM - scott voth**

Thanks Boone!

## **#5 - 2020-06-22 12:17 PM - Boone Gorges**

The theme author responded at [https://wordpress.org/support/topic/pagination-not-working-on-front-page-customizr-theme/#post-13009712.](https://wordpress.org/support/topic/pagination-not-working-on-front-page-customizr-theme/#post-13009712) In my tests, this fixed it - you have to explicitly toggle "Display navigation in your home page". Perhaps you could ask Lidia to confirm?

#### **#6 - 2020-06-22 03:05 PM - scott voth**

Hi Boone - I found that she has a bunch of custom css including this line:

.post-navigation { display:none;

}

When I commented it out, I see that the navigation is now appearing. I don't think it was a settings issue, but let me know if you disagree.

## **#7 - 2020-06-22 05:00 PM - Boone Gorges**

Aha, very interesting. Yes, I'd say you're correct.

## **#8 - 2020-07-14 11:53 AM - Boone Gorges**

*- Status changed from Reporter Feedback to Resolved*

*- Target version set to Not tracked*

I'm going to close on the basis of the conversation above. Please reopen if we think there's more steps to perform here.

**Files**

customizer.png customizer.png customizer.png customizer.png